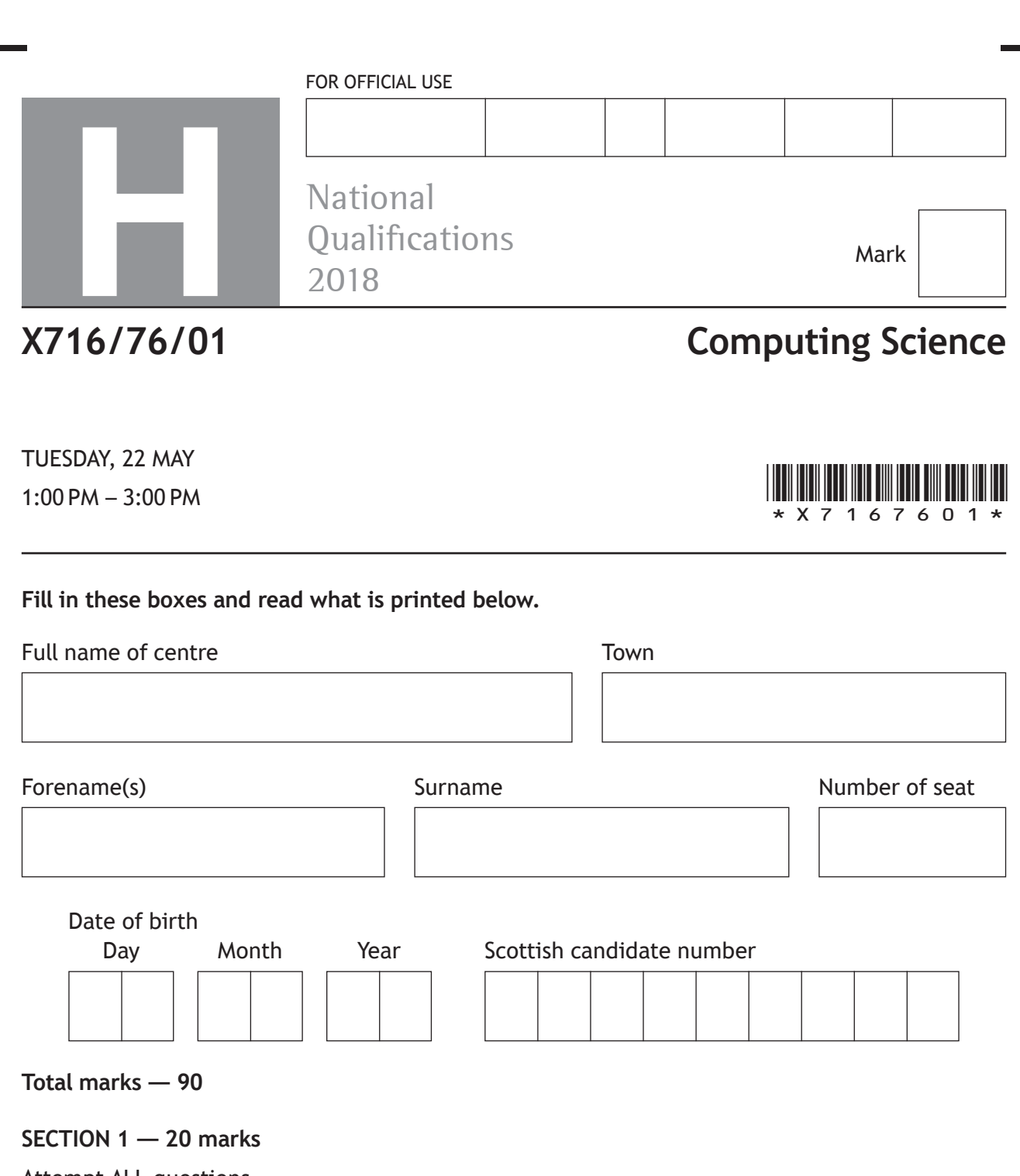

Attempt ALL questions.

## **SECTION 2 — 70 marks**

Attempt ALL questions.

Show all workings.

Write your answers clearly in the spaces provided in this booklet. Additional space for answers is provided at the end of this booklet. If you use this space you must clearly identify the question number you are attempting.

Use **blue** or **black** ink.

Before leaving the examination room you must give this booklet to the Invigilator; if you do not, you may lose all the marks for this paper.

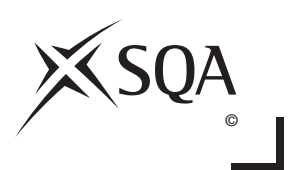

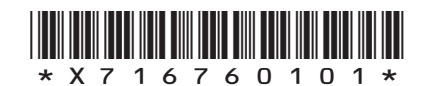

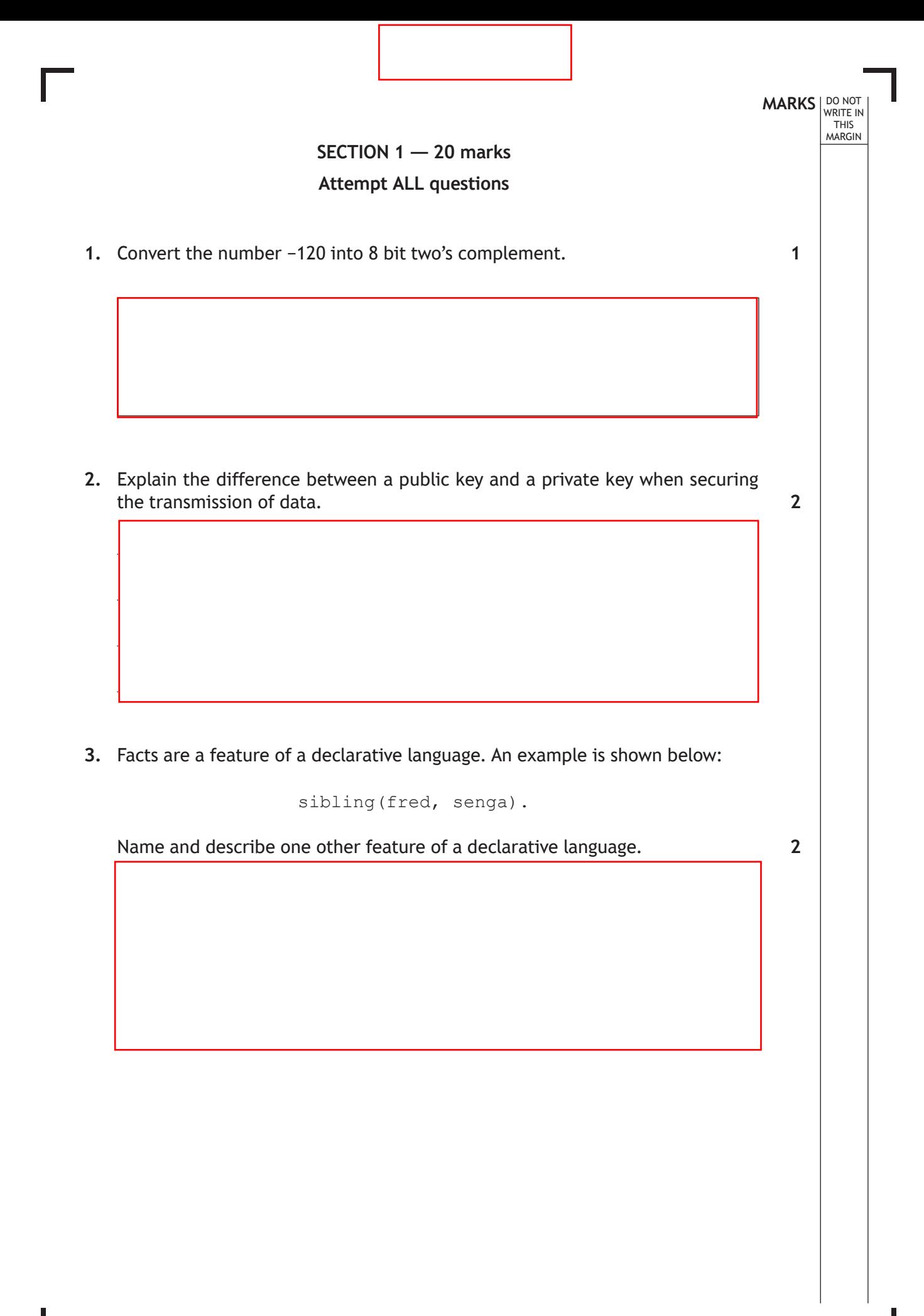

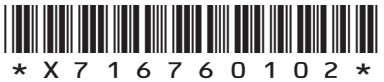

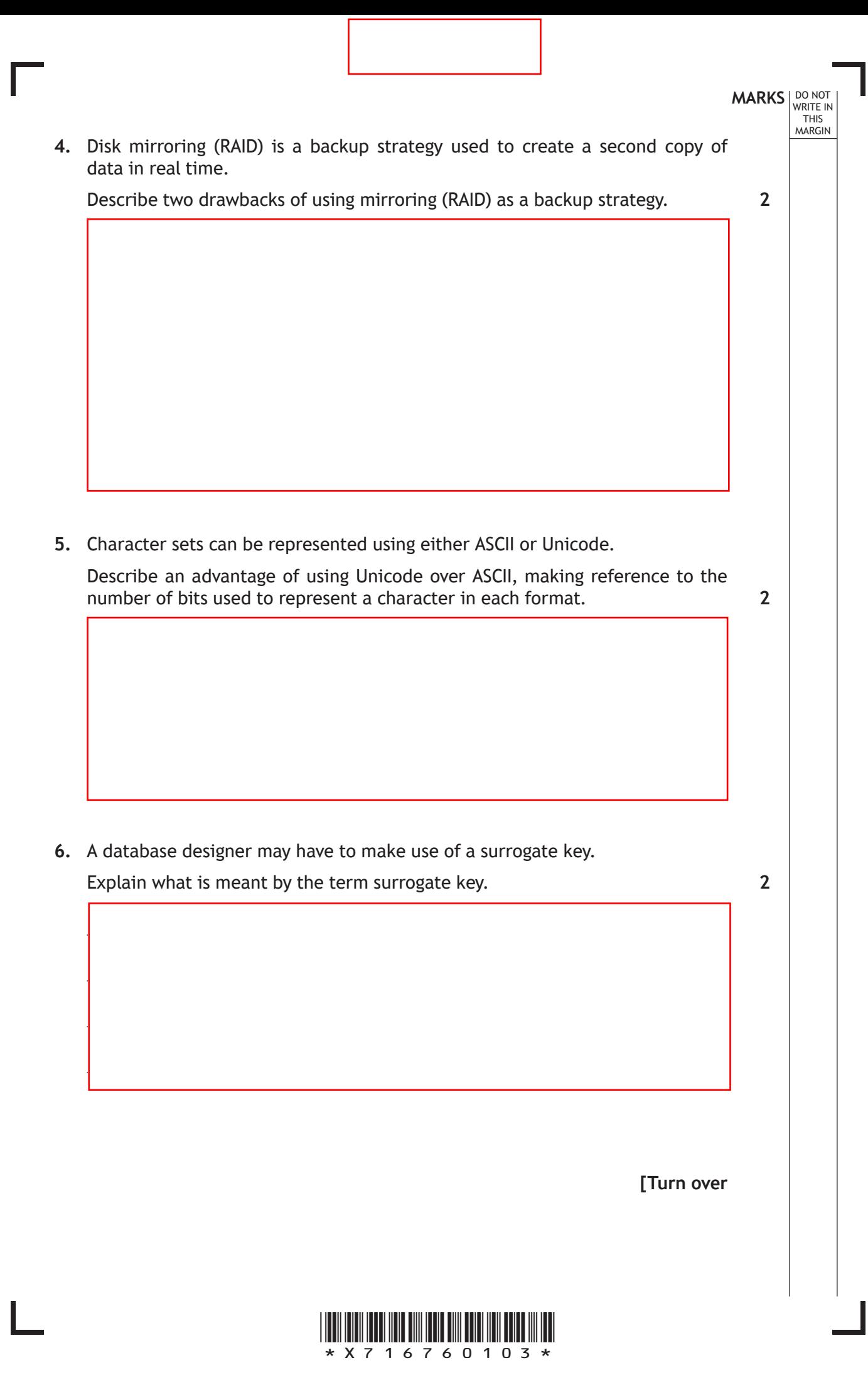

**MARKS** NO NOT THIS MARGIN **7.** The incomplete function shown below performs a linear search to find the position of the target item in the following array of strings. Meena | Sean | Gianni | Ali | Nyah | Lynn When Meena is entered as the target item then 0 is returned. If Lynn is entered as the target item then 5 is returned. Line 1 FUNCTION linearSearch (ARRAY OF STRING list) RETURNS INTEGER Line 2 DECLARE index INITIALLY -1<br>
Line 3 DECLARE position INITIALLY Line 3 DECLARE position INITIALLY -1<br>Line 4 DECLARE target AS STRING INIT Line 4 DECLARE target AS STRING INITIALLY FROM KEYBOARD<br>Line 5 REPEAT Line 5 REPEAT<br>Line 6 SET Line 6 SET index TO index+1<br>
Line 7 IF target=list[index IF target=list[index] THEN Line 8 SET \_<br>Line 9 END II Line 9 END IF<br>
Line 10 UNTIL <ex Line 10 UNTIL <end of list> OR<br>Line 11 RETURN position RETURN position Line 12 END FUNCTION (a) Complete lines 8 and 10 below. Line 8 SET Line 10 UNTIL <end of list> OR (b) State the value that would be returned by the function if the target item was not in the list. **2 1**

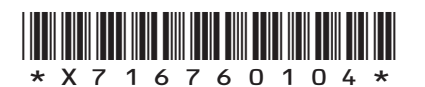

**MARKS** NO NOT THIS MARGIN **8.** Machine code instructions are fetched from memory and executed by the processor. Complete the missing steps of the fetch-execute cycle in the table below. 1. The processor places the address of the instruction on the address bus. 2. 3. 4. Instruction is decoded and executed. **9.** The increased use of cache memory is one trend that improves the performance of modern computer architecture. (a) State one other trend that improves performance. (b) Describe how your answer to part (a) improves performance. **[Turn over 2 1 1**

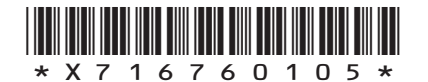

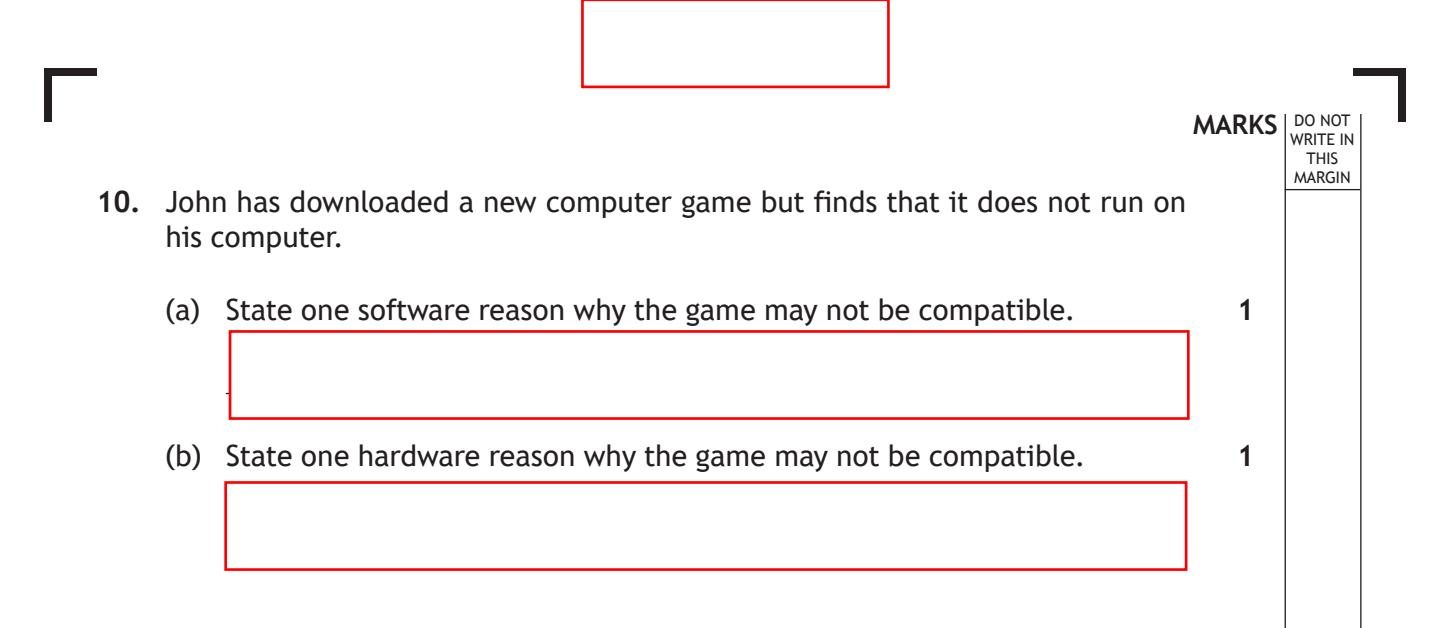

**[END OF SECTION 1]**

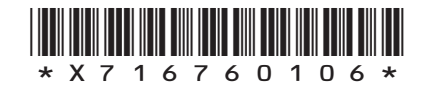

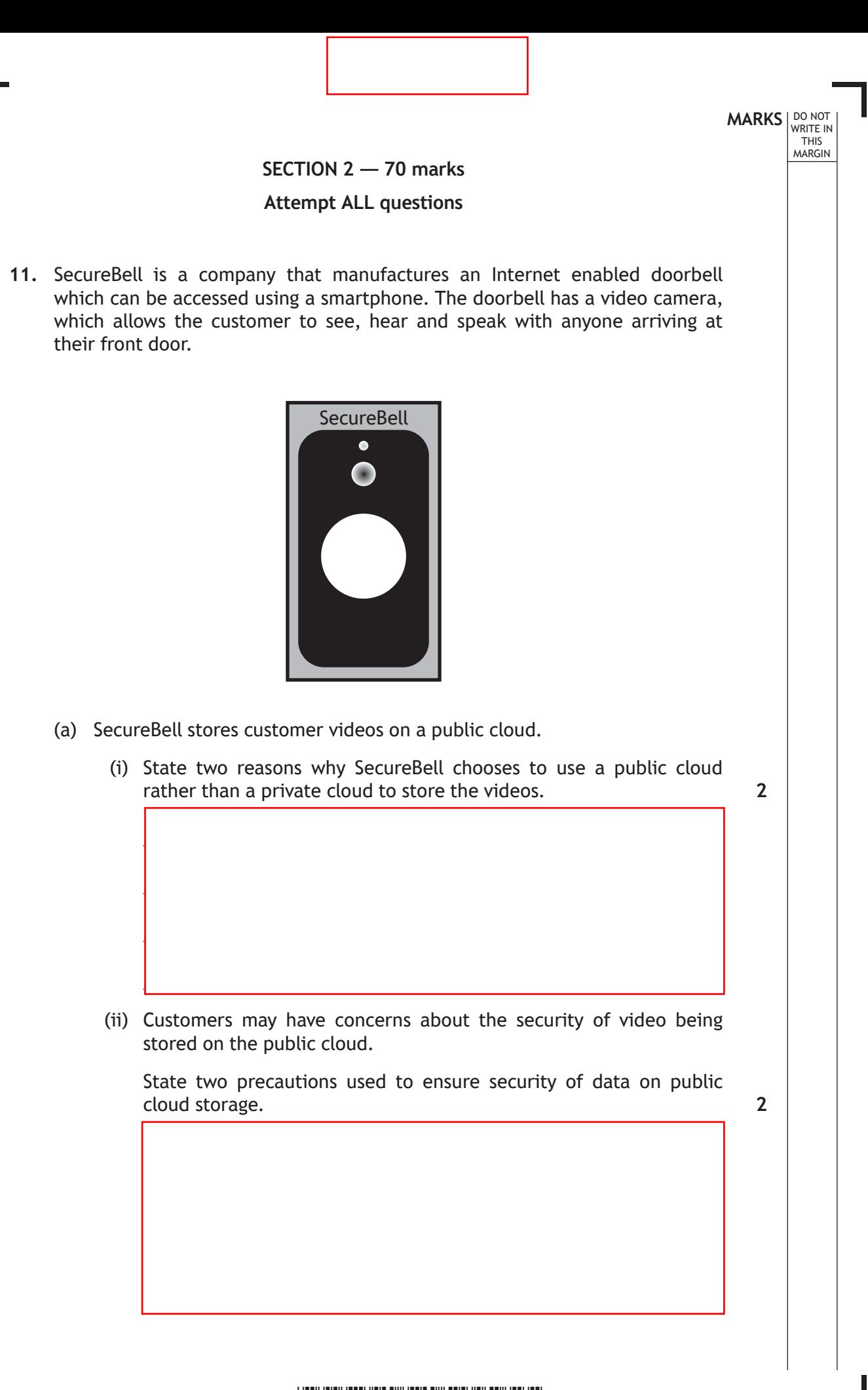

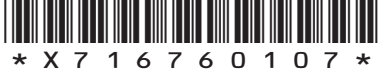

## **11. (continued)**

(b) State two implications of the Regulation of Investigatory Powers Act (RIPA) for SecureBell.

THIS MARGIN

**MARKS** NO NOT

**2**

(c) When the doorbell is pressed, the camera captures video with a resolution of 1920 pixels by 1080 pixels, 65 536 colours and a frame rate of 24 frames per second.

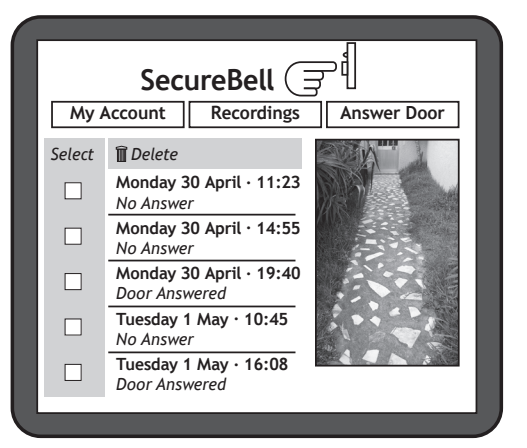

(i) Calculate the size of the first frame captured. Express your answer in bits.

(ii) This first frame is compressed using intraframe compression.

Describe how interframe compression is also used to reduce the file size of the video.

**2**

**2**

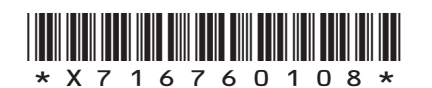

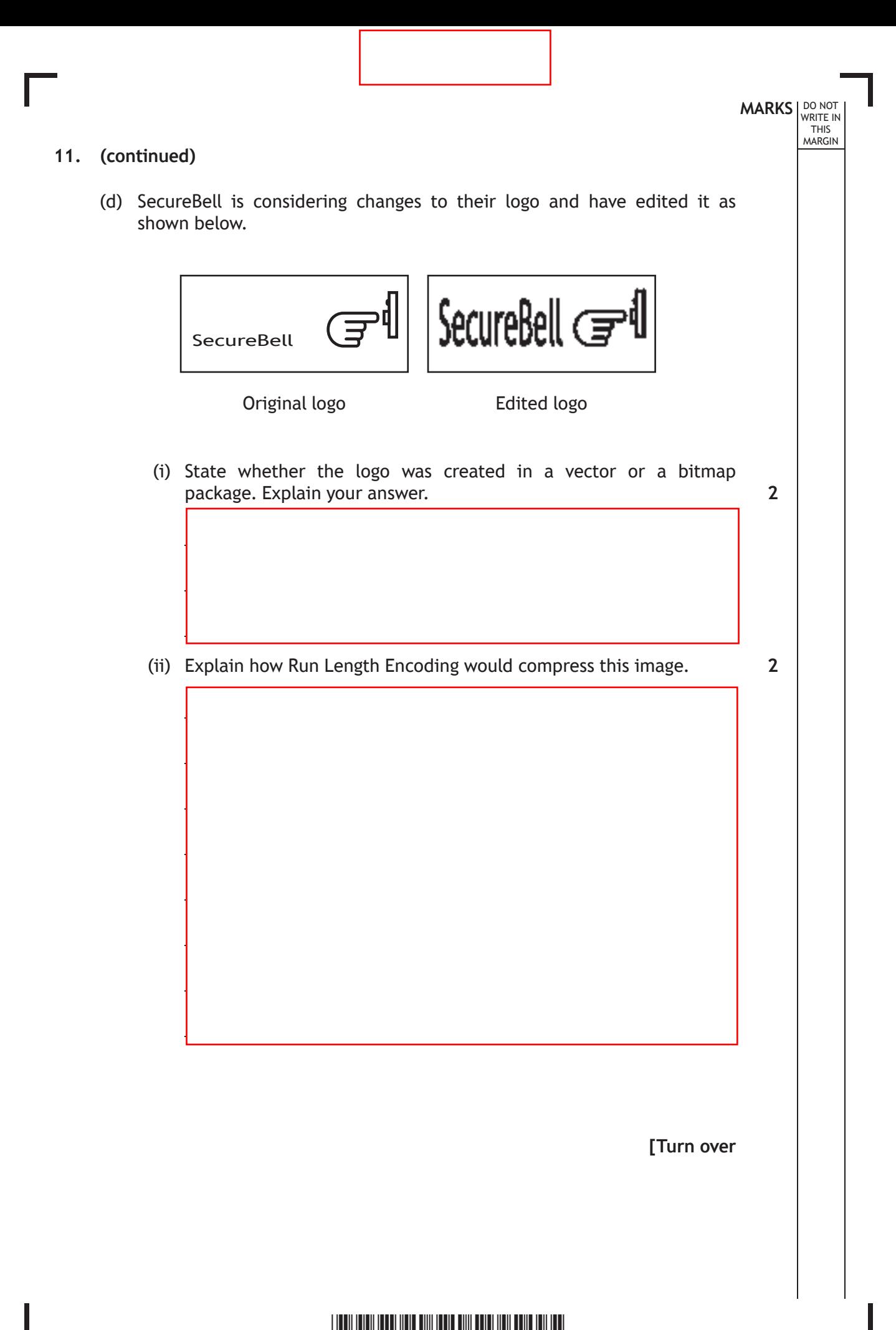

\*X716760109\*

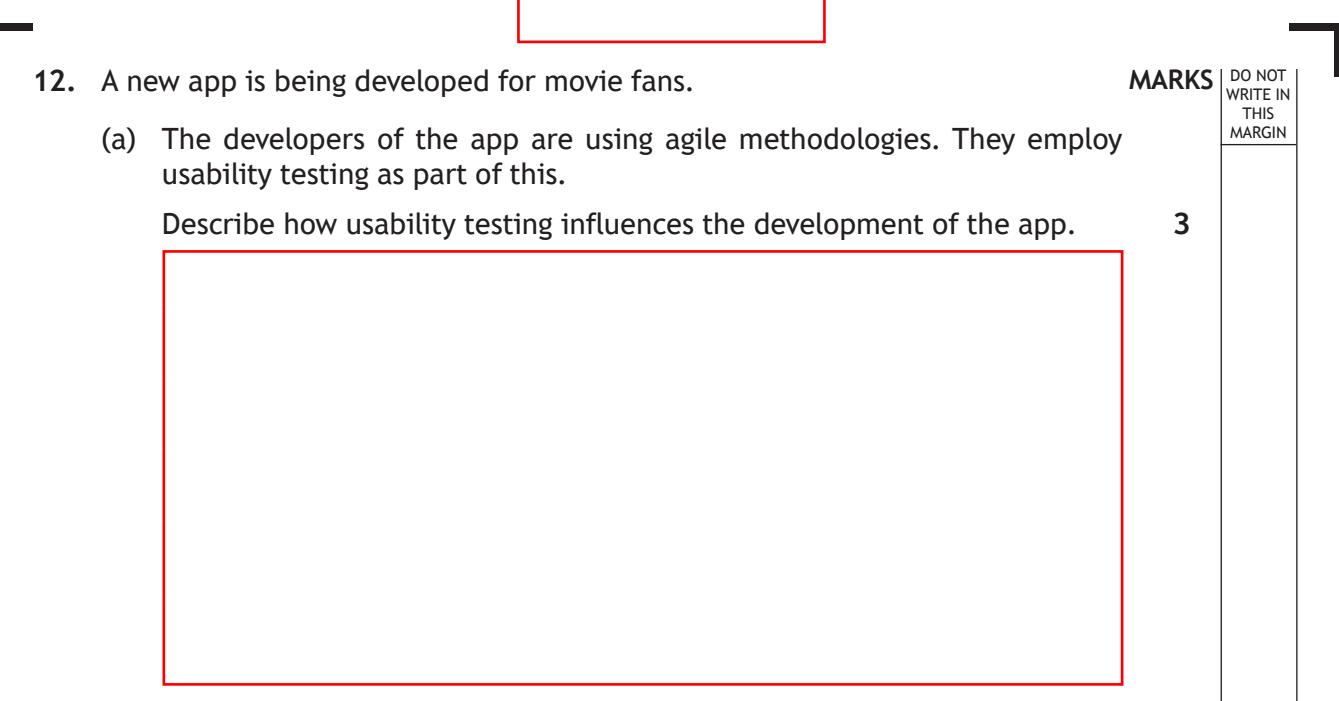

(b) The app will have information on the top 100 movies of all time including the studio that made the movie, fan ratings and takings at the box office. For example:

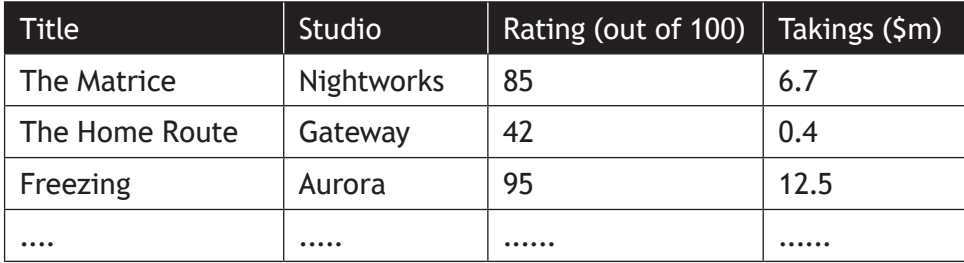

(i) Using pseudocode or a programming language of your choice, define a suitable record data structure for the movie data above.

**2**

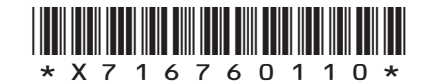

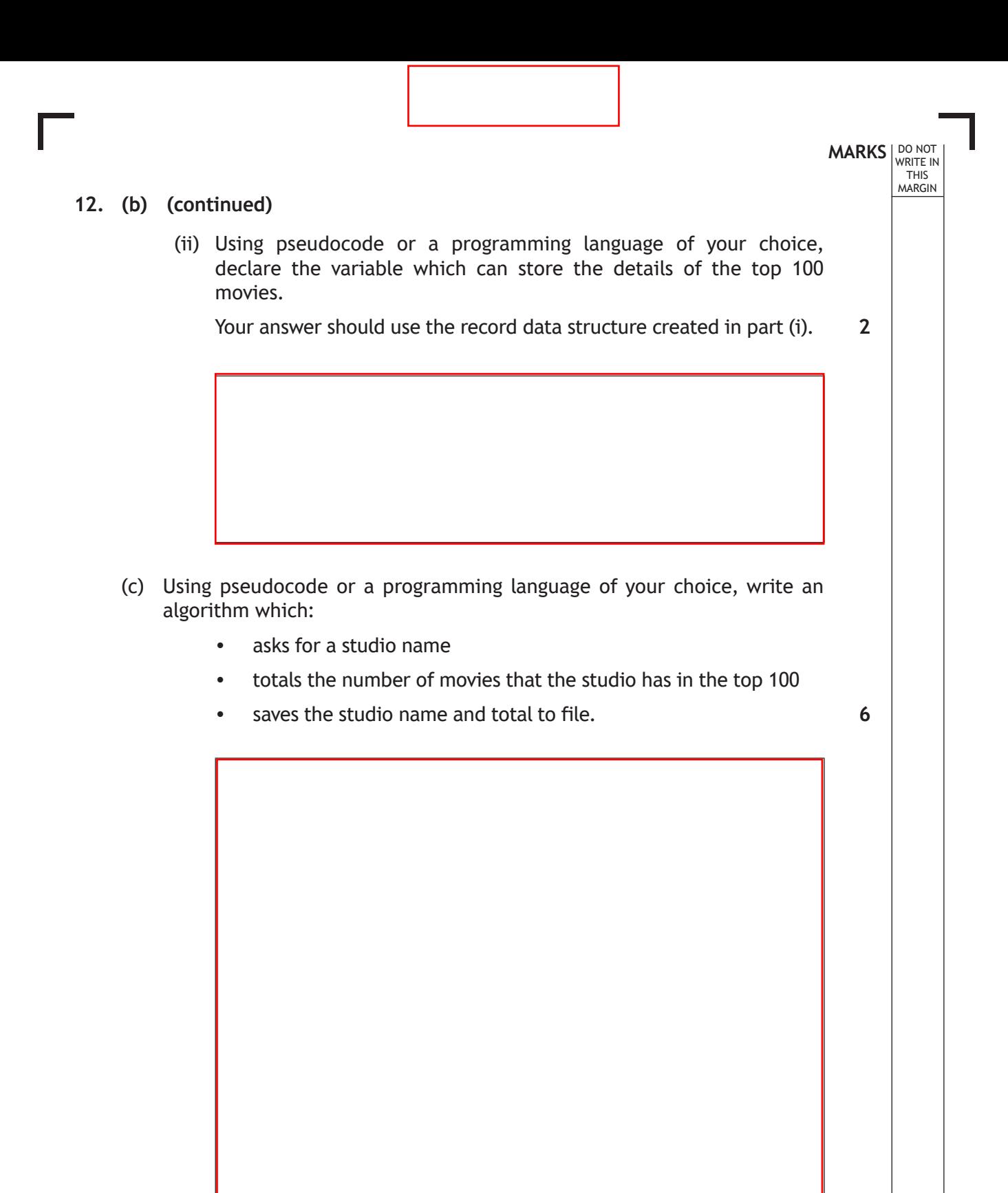

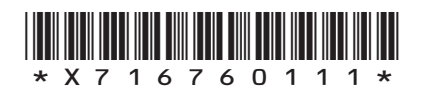

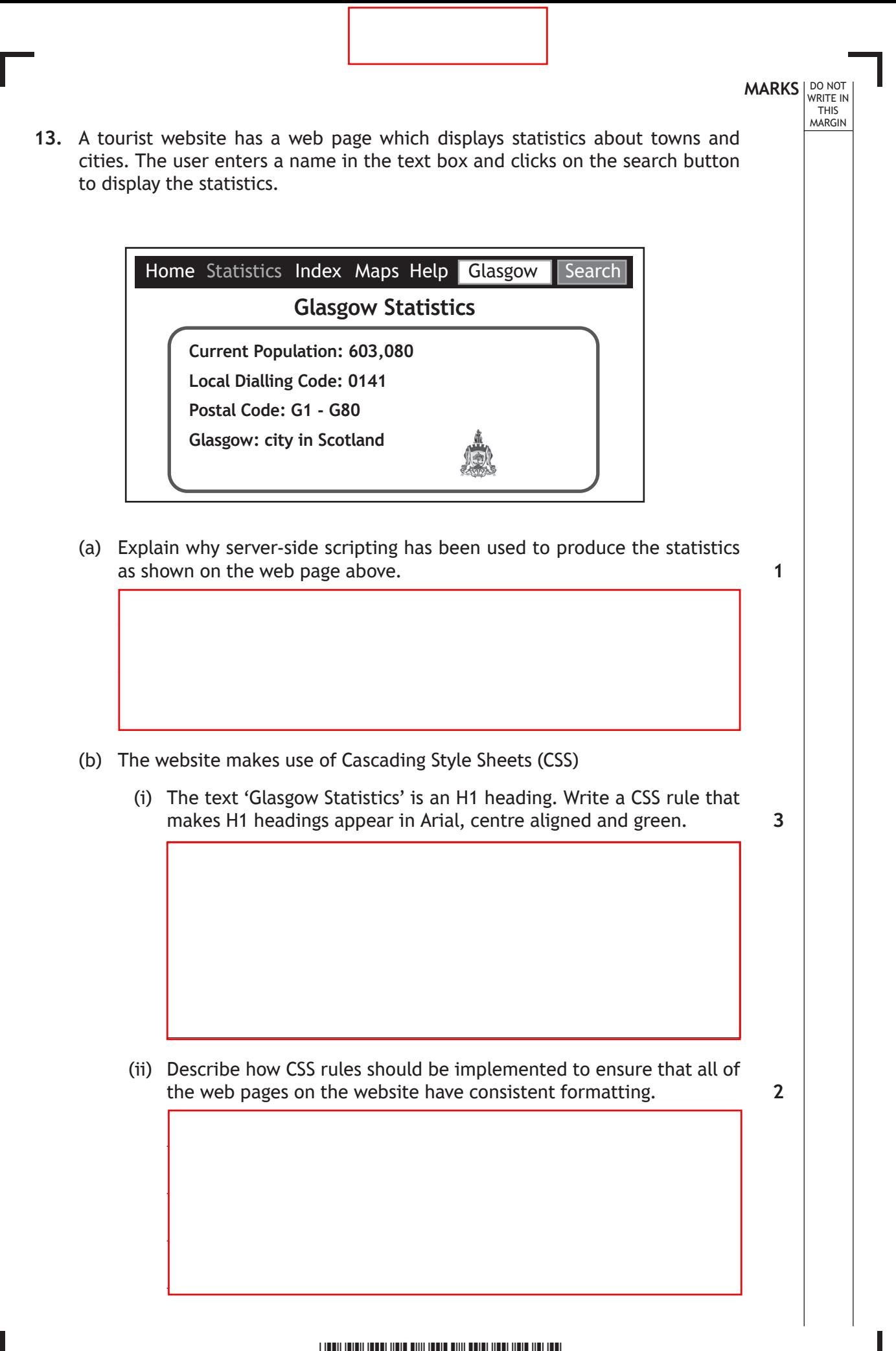

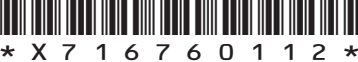

## **13. (continued)**

(c) When the user places their mouse on the image of Glasgow's coat of arms it increases in size as shown below. When the mouse is moved away from the image, the image returns to its normal size.

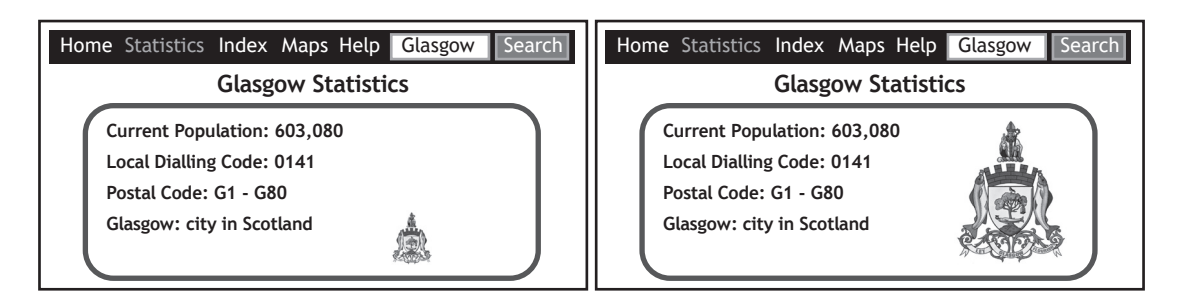

Complete the four missing lines of code to allow the:

- Function Increase() to triple the width and height of the graphic when the user moves the mouse pointer over the image
- Function Normal() to return the image to its original size when the user moves the mouse pointer off the image.

```
<!DOCTYPE html>
<html>
<body>
<img 
onmouseover="Increase(this)" 
onmouseout="
src="Glasgow.png" 
width="32" height="32">
<script>
function Increase(x) {
       x.style.width = "96px";
\mathcal{L}=\mathcal{L}=\mathcal{L}=\mathcal{L}=\mathcal{L}=\mathcal{L}=\mathcal{L}=\mathcal{L}}
function Normal(x) {
\mathcal{L}_\text{max}\overline{\phantom{a}} , where \overline{\phantom{a}}}
</script>
</body>
\langle/html>
```
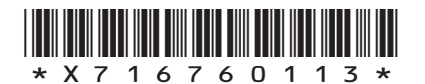

**MARKS** NO NOT

**3**

THIS MARGIN

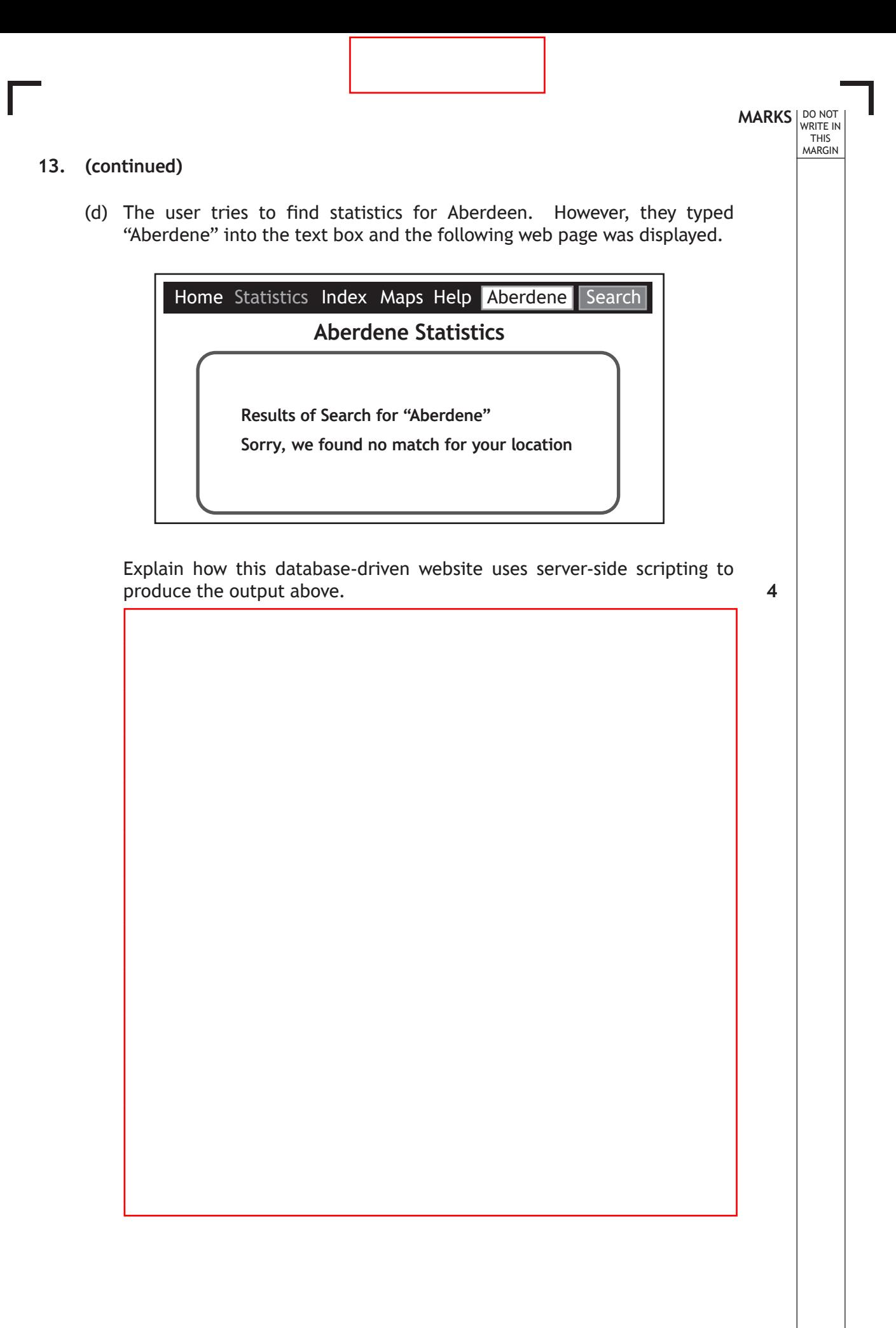

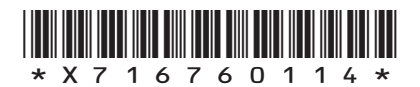

**[Turn over for next question**

**DO NOT WRITE ON THIS PAGE**

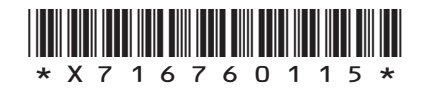

- **MARKS DO NOT
WRITE IN** <br>
THIS
MARGIN
- **14.** GlenSki offers one-to-one skiing lessons at a number of ski resorts in Scotland.

Instructors are based at a resort, and customers can book several lessons on one day.

A relational database is used to store data as follows:

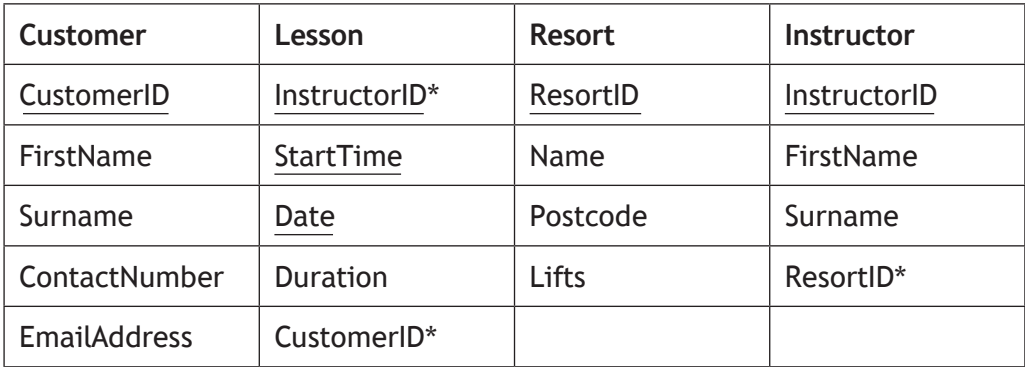

(a) Draw an entity relationship diagram to show the relationships that exist in this database. **3**

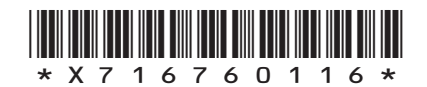

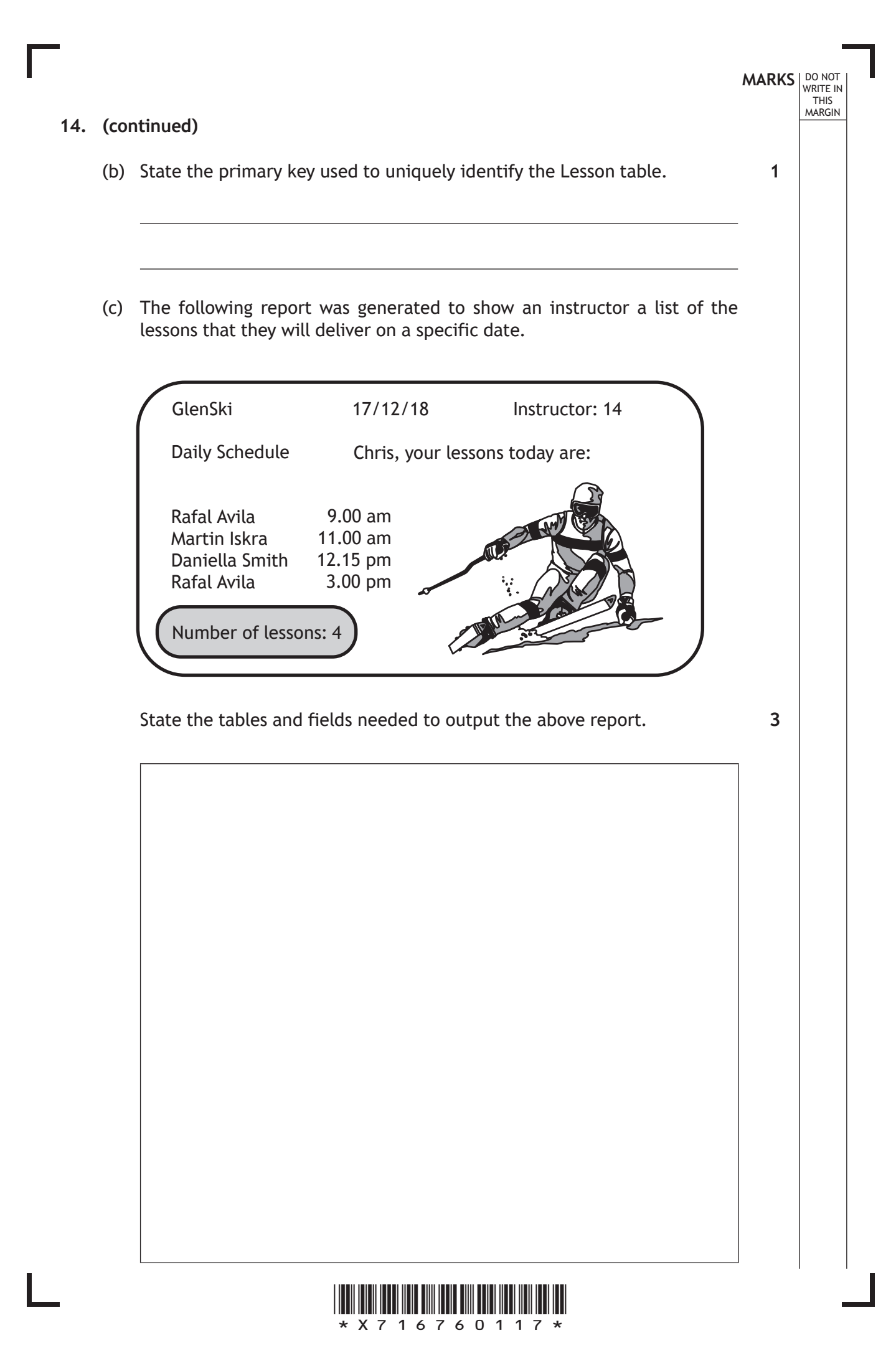

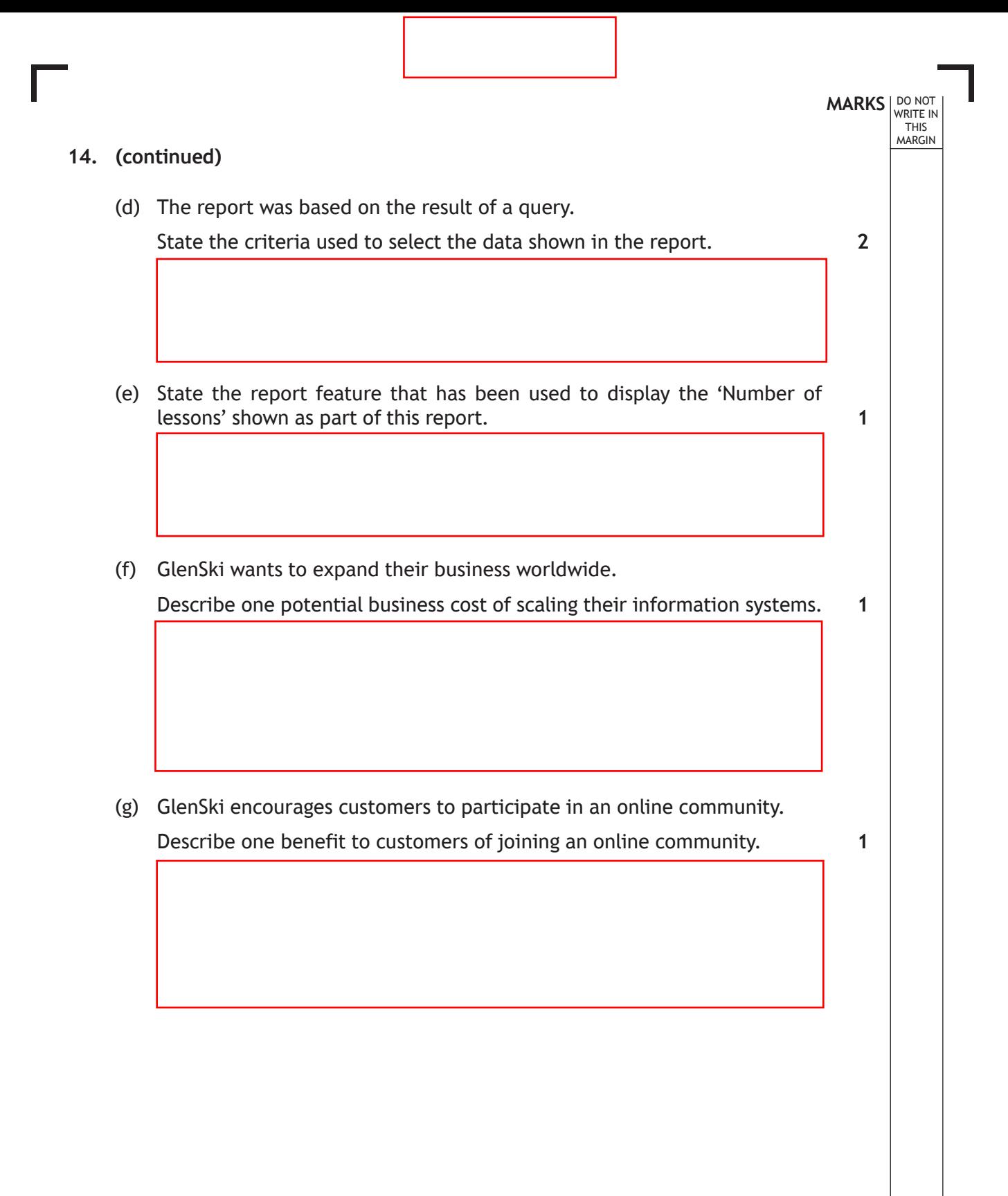

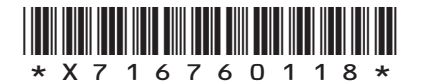

**[Turn over for next question**

**DO NOT WRITE ON THIS PAGE**

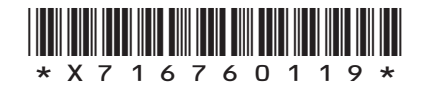

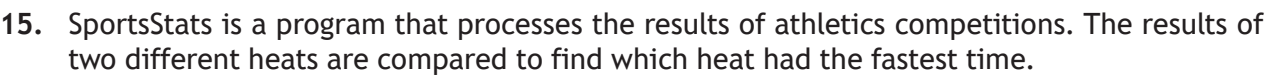

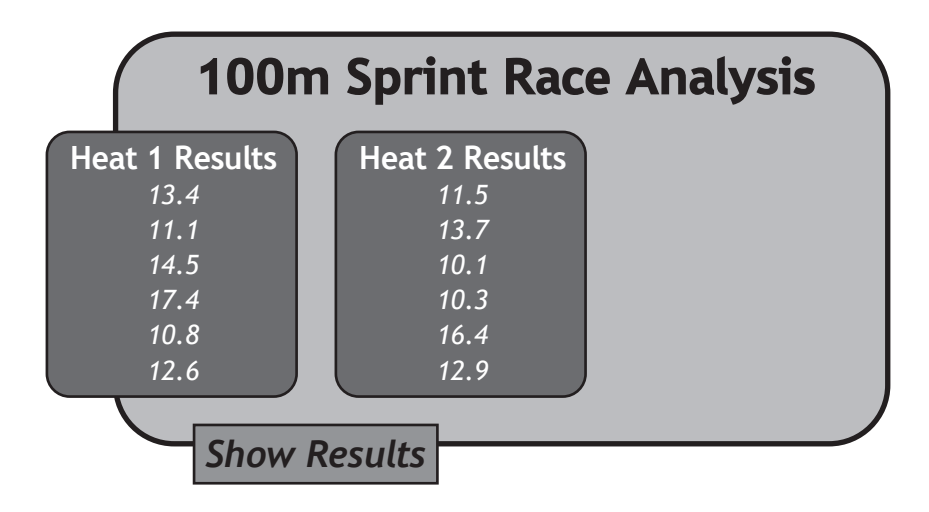

When a user presses the 'Show Results' button, the program should output the number of the heat that had the fastest runner, for example:

"The fastest runner ran in heat 2"

The program makes use of the following function:

```
Line 1 FUNCTION fastest_time(ARRAY OF REAL list) RETURNS REAL<br>Line 2 DECLARE min INITIALLY list[0]
Line 2 DECLARE min INITIALLY list[0]<br>
Line 3 DECLARE upper INITIALLY lengt
Line 3 DECLARE upper INITIALLY length(list[])<br>
Line 4 FOR index FROM 1 to (upper-1) DO
Line 4 FOR index FROM 1 to (upper-1) DO<br>
Line 5 IF min < list[index] THEN
Line 5 IF min < list[index] THEN<br>
Line 6 SET min TO list[index]
Line 6 SET min TO list[index]<br>
Line 7 END IF
Line 7 END IF<br>Line 8 END FOR
Line 8 END FOR<br>
Line 9 RETURN
Line 9 RETURN min<br>
Line 10 END FUNCTION
             END FUNCTION
```
The function is used in the following section of code:

```
…
Line 21 SET heat1 TO [13.4, 11.1, 14.5, 17.4, 10.8, 12.6]
Line 22 SET heat2 TO [11.5, 13.7, 10.1, 10.3, 16.4, 12.9]<br>Line 23 SET first result TO fastest time (heat1)
Line 23 SET first_result TO fastest_time (heat1)<br>Line 24 SET second result TO fastest time (heat2
           SET second result TO fastest time (heat2)
Line 25 IF first_result < second_result THEN<br>Line 26 SEND "The fastest runner ran in h
           SEND "The fastest runner ran in heat 1" TO DISPLAY<br>ELSE
Line 27<br>Line 28
               SEND "The fastest runner ran in heat 2" TO DISPLAY
Line 29 END IF
…
```
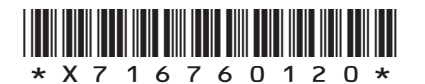

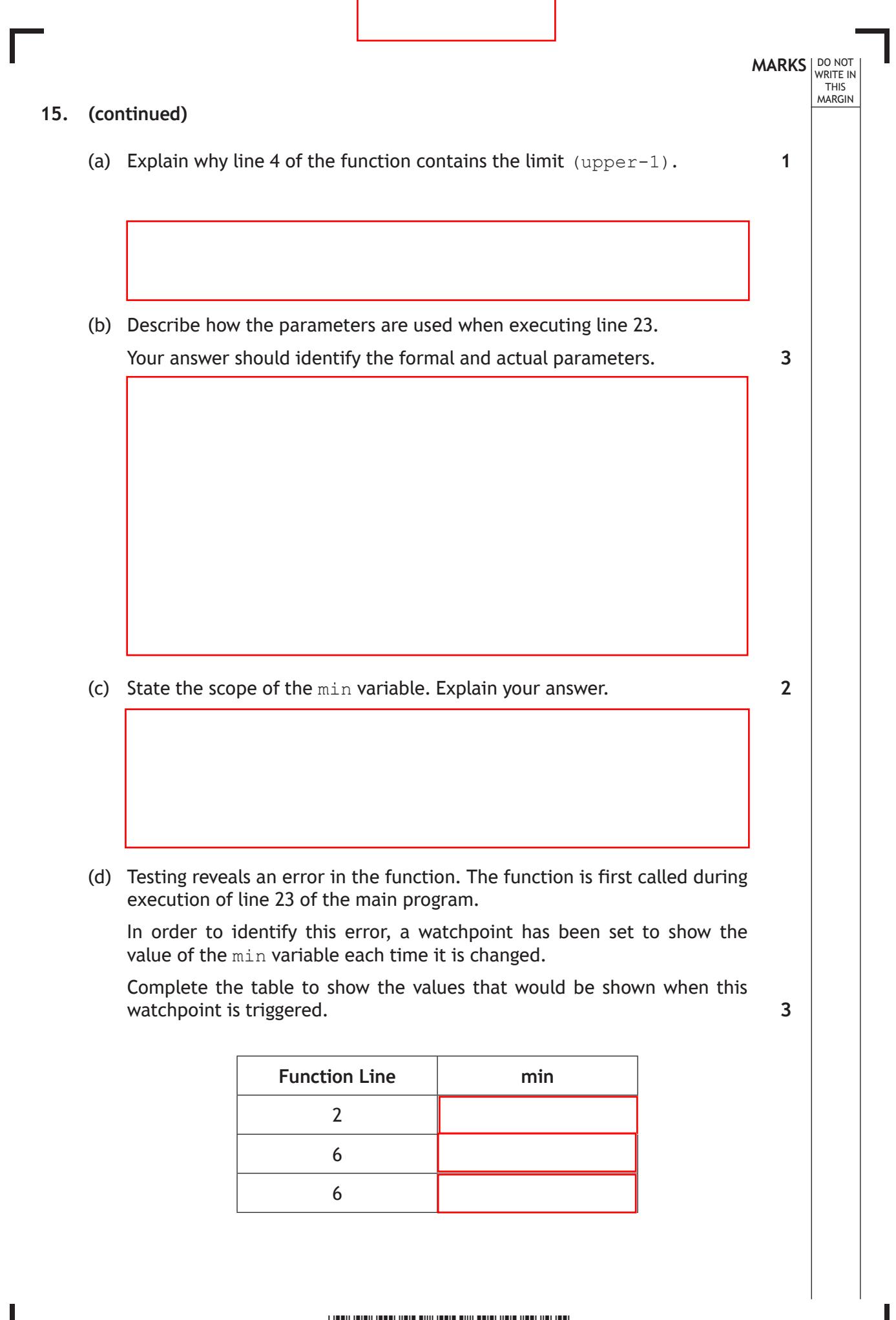

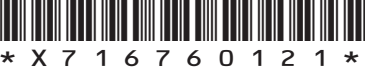

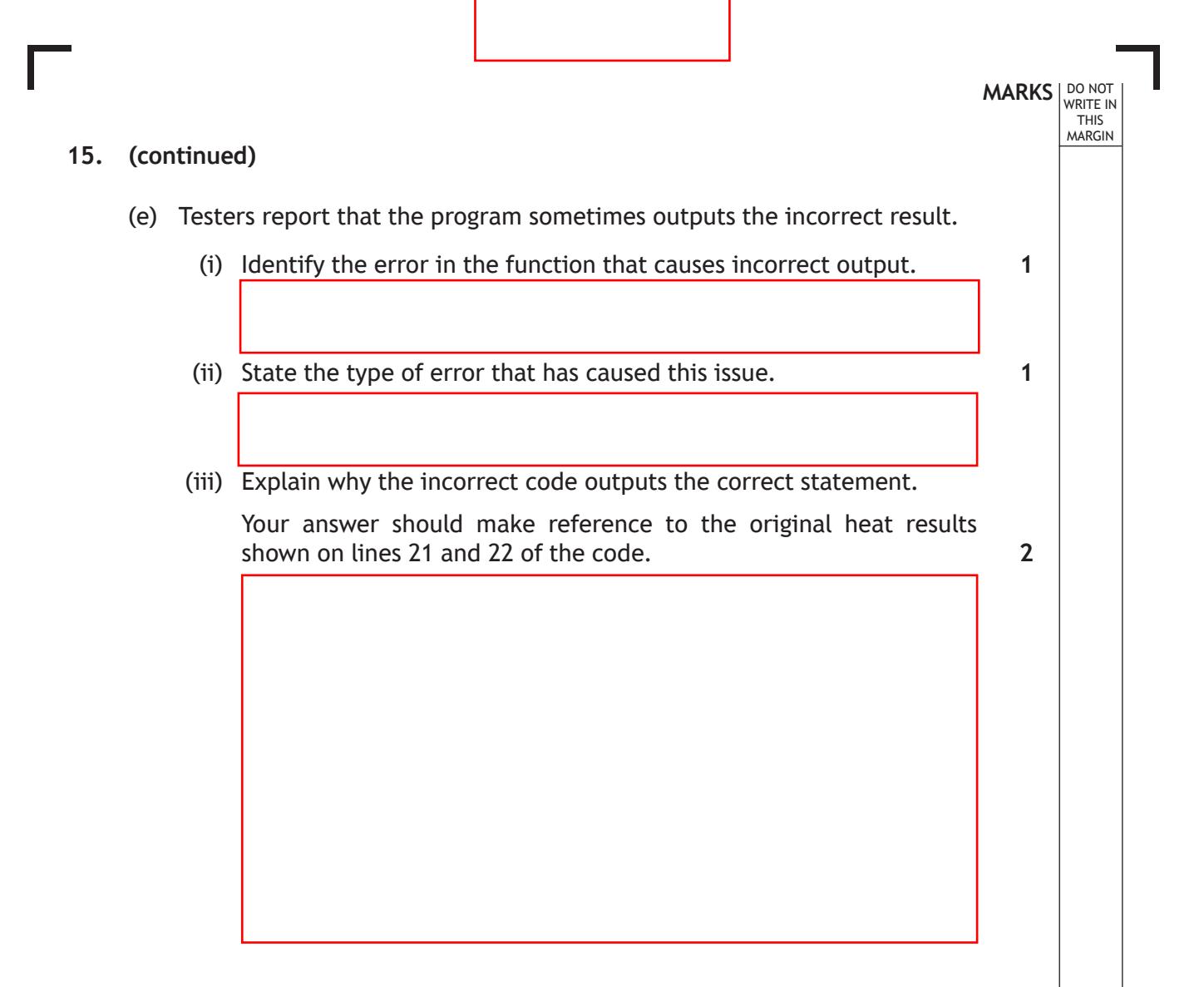

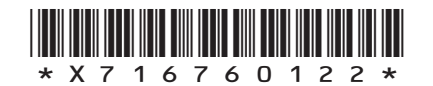

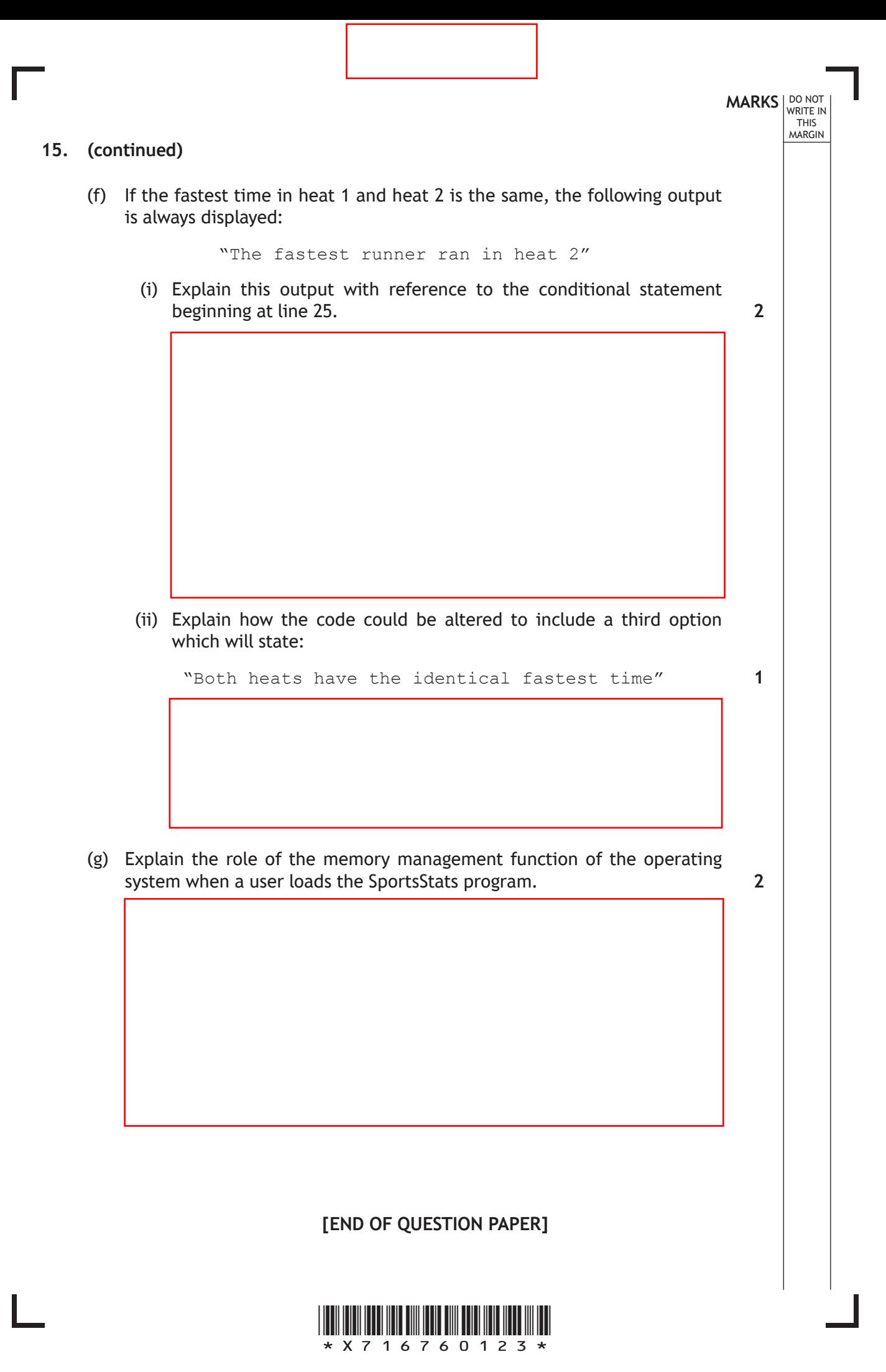

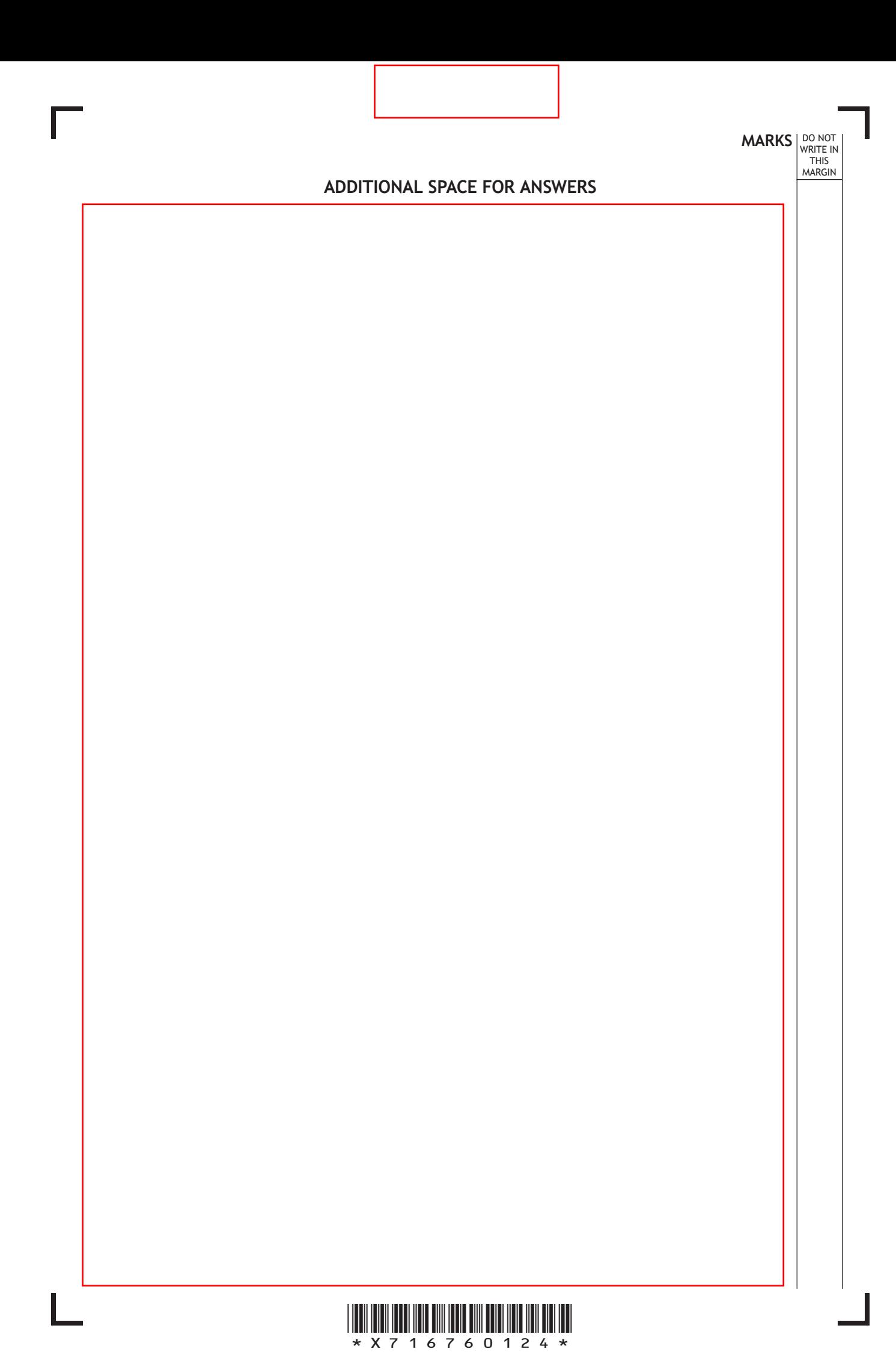

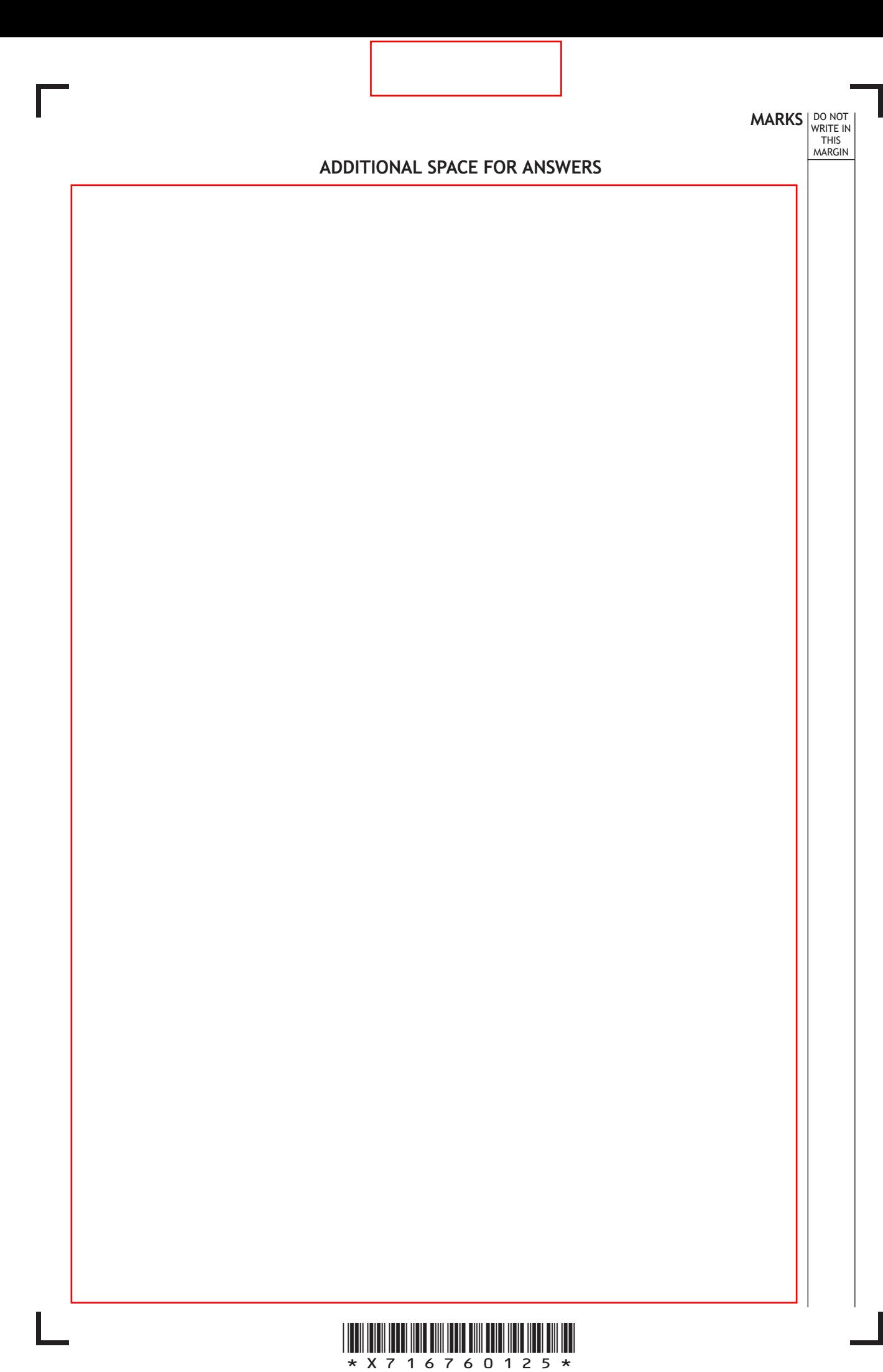

**[BLANK PAGE]**

**DO NOT WRITE ON THIS PAGE**

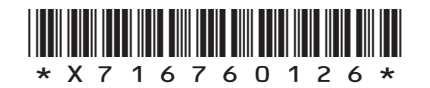

**[BLANK PAGE]**

**DO NOT WRITE ON THIS PAGE**

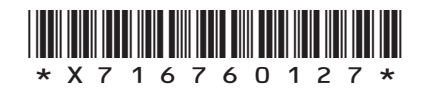

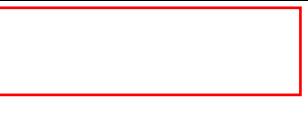

## ACKNOWLEDGEMENTS

Question 11 (c) – Anastasiia Makarova/Shutterstock.com

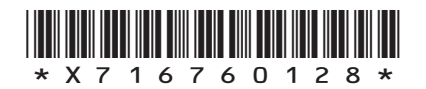